# Программирование задач с **ИСПОЛЬЗОВАНИЕМ** функций

Практическое занятие №6

#### Указатели и ссылки

Указатель - это переменная, которая содержит адрес другой переменной

Описание указателя: <тип> \*<идентификатор> Пример: int \*p;

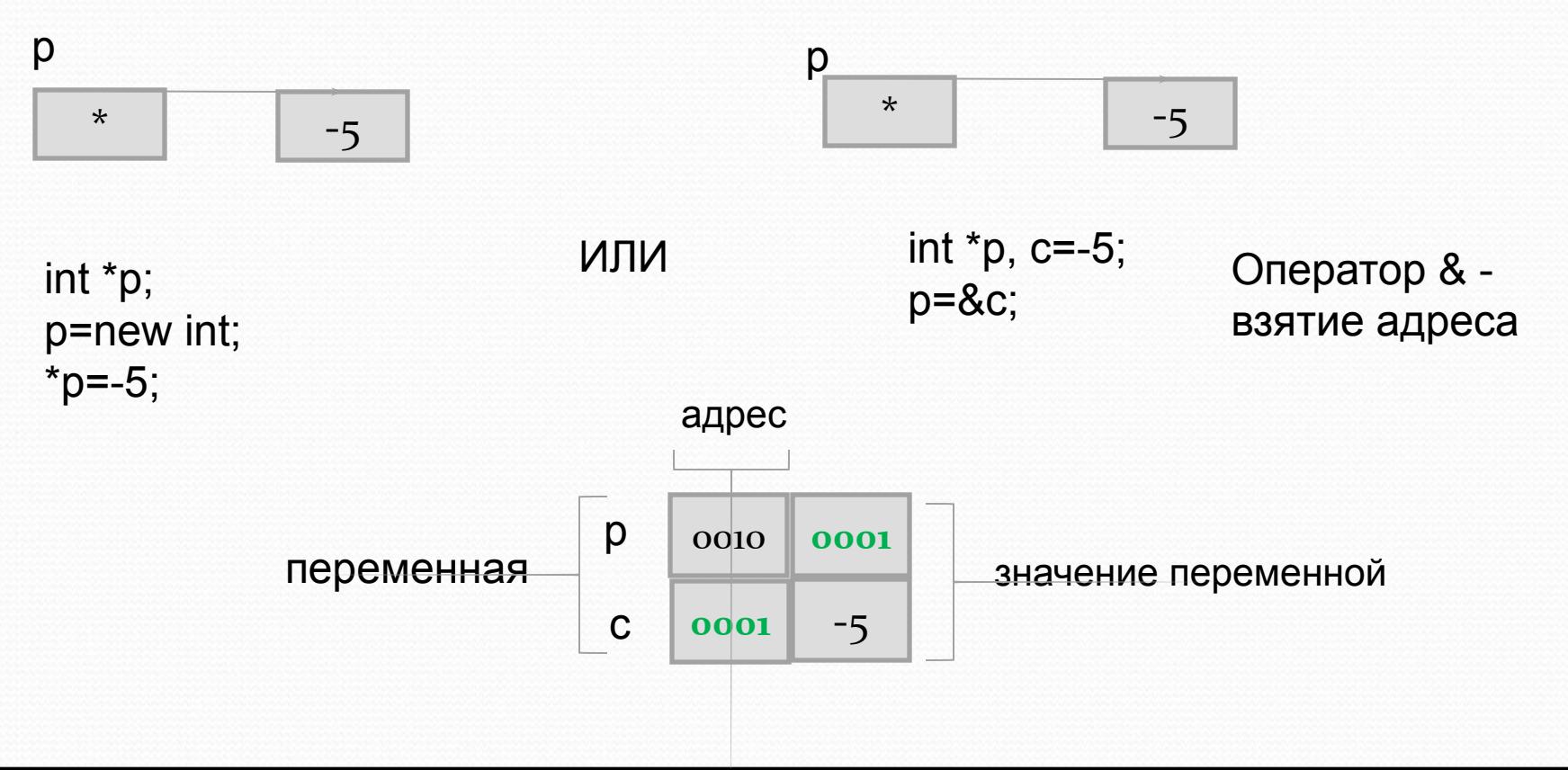

#### Функции в С++

При повторении **одних и тех же действий** в разных частях алгоритма при **различных значениях данных**  необходимо выделять описания этих действий в отдельную **функцию** (подпрограмму)

#Директивы препроцессору Глобальные данные (переменные, константы)

Функция 1(список формальных параметров) Локальные данные

Функция 2(список формальных параметров) Локальные данные

Функция n(список формальных параметров) Локальные данные

Основная функция main() Локальные данные Функция1(фактические параметры) Функция2(фактические параметры)

# Общий вид функции:

```
<тип возвращаемого значения> <имя функции> (<формальный 
параметр 1>, <формальный параметр 2>, …)
{
   тело функции
   return <возвращаемое значение>;
}
```
### Вызов функции:

<переменная>=<имя функции>(список фактических параметров);

# Примеры функций

```
int IsSign (double a)
{
     if(a>0) return 1;
     else if(a==0) return 0;
          else return -1;
}
int main()
{
    int n,m;
    cout << "n=";
    cin>>n;
    m=IsSign(n);
    switch(m)
    {
         case -1:cout << "otritsat" << endl; break;
         case 0:cout<<"NULL"<<endl;break;
         case 1:cout<<"polozhitel"<<endl;break;
    }
}
```
*1. параметр-константа*.

```
void exgange (int &a,int &b)
{
    int s=a;
     a=b;
     b = s;
} 
                                            n = 2ı=3
int main()
{
                                             \blacksquareint n,m;
     cout << "n=";
     cin>>n;
     cout << "m=";
     cin>>m;
     exgange(n,m);
     cout << "after exgange n="<<n<<<" m="<<m<<endl;
```
}

#### *2. параметр-переменная*.

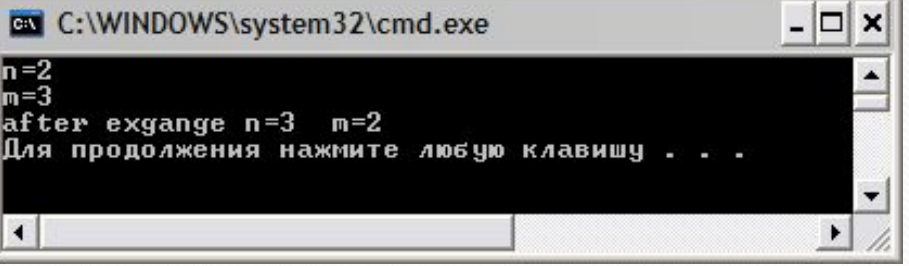

#### Пример функции

#### формирования и вывода

#### массива

```
#include <iostream>
#include <iomanip>
using namespace std;
const int n=6;
```

```
void input(int a[])
         for(int i=0;i<n;i++)a[i]=rand()/100-100;
void output (int a[])
         cout<<"Output matr>"<<endl;
         for(int i=0;i=n;i++)
          cout<<setw(6)<<a[i];
         cout<<endl;
```
### Основная программа

```
int main()
{
          int f[n];
          input(f);
          output(f);
}
```
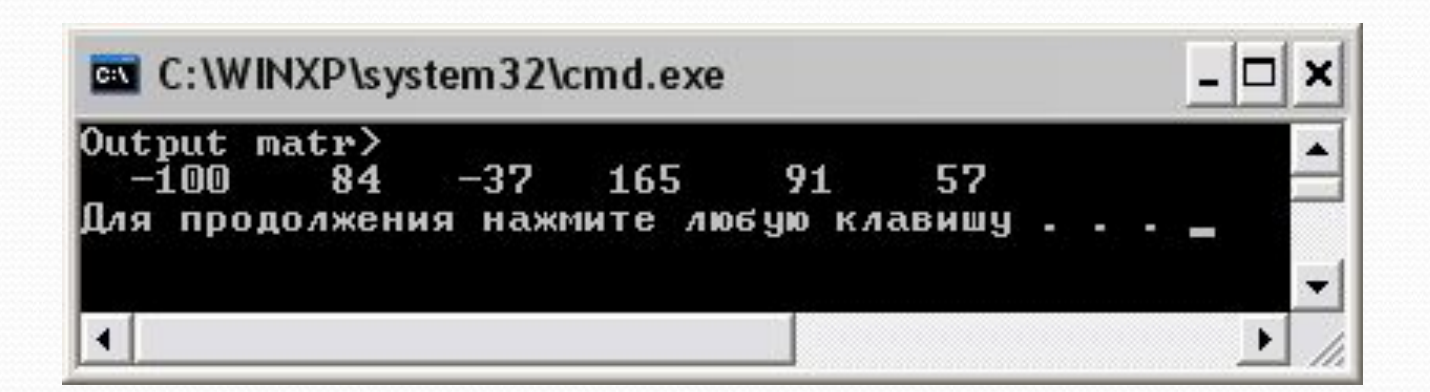

# Другой заголовок функции

```
void input(int *a)
        for(int i=0;i<n;i++)a[i]=rand()/100-100;
void output (int *a)
        cout<<"Output matr>"<<endl;
        for(int i=0; i\le n; i++)
         cout<<setw(6)<<a[i];
        cout<<endl;
    \}
```
# Функции формирования и

#### вывода матрицы

```
const int n=6, m=4;
void input( int a[][m])
     {
           for(int i=0;i\leq n;i++)
                for(int j=0;j\leq m;j++)
                a[i][j]=rand()/100-100;
     }
void output ( int a[][m])
     {
           cout<<"Output matr>"<<endl;
           for(int i=0;i\leq n;i++)
           {
                for(int j=0;j\leq m;j\leftrightarrow)
                      cout << setw(6) << a [i][j];
                cout<<endl;
           }
     }
```
### Основная программа

```
int main()
{
     int f[n][m];
     input(f);
     output(f);
}
```
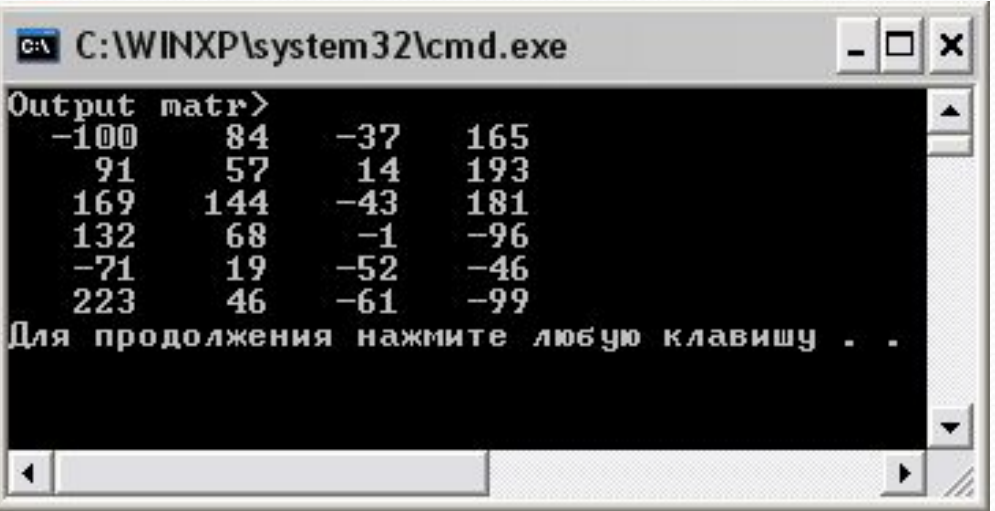

#include <iostream> #include <iomanip> using namespace std;

```
int** rezerv(int n, int m)
```
{

}

```
{
     int **a=new int* [n];
     for(int i=0;i\leq n;i++)
          for(int j=0;j\leq m;j++)
                  a[i]=new int[m];
     return a;
}
void input( int **a,int m, int n)
```

```
for(int i=0; i \le n; i++)for(int j=0;j\leq m;j++) a[i][j]=rand()/100-100;
```
## Формирование матрицы с использование м указателей

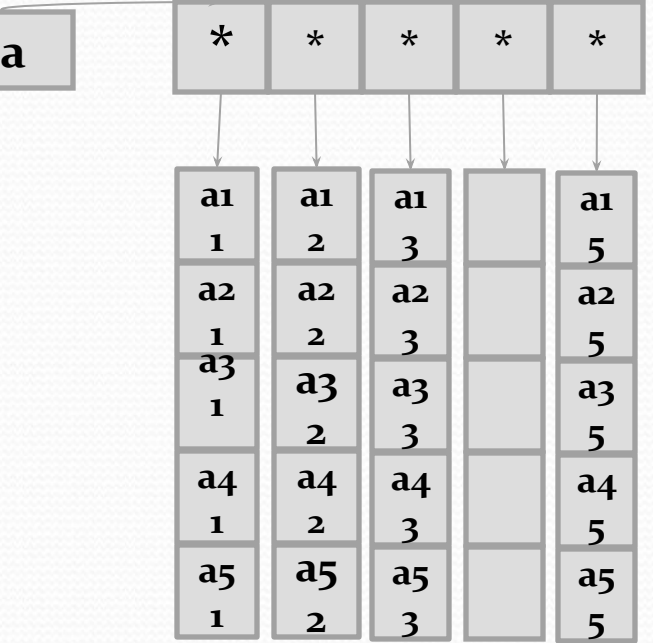

void dispose(int \*\*a,int n, int m)

```
{
          for(int i=0;i\leq n;i++)
               for(int j=0;j\leq m;j++)
                       delete a[i];
               delete[] a;
} 
void output ( int **a,int m,int n)
     {
          cout<<"Output matr>"<<endl;
          for(int i=0;i\leq n;i++)
          {
                 for(int j=0;j<m;j++) cout <<setw(6) <<aai][j];
                 cout<<endl;
          }
     }
int main()
{
     const int n=6, m=4;
     int **f;
     f = rezerv(n,m); input(f, n,m); output(f, 6, 4);}
```
#### Примеры

#### программирования

Даны две матрицы А и С. Сформировать одномерные массивы P и Q из количества положительных элементов каждого столбца соответствующих матриц.

#include <iostream> #include <iomanip> using namespace std; typedef int matr[5][5]; typedef int mas[5]; void input(matr a, int n, int m) {

}

for(int  $i=0$ ; $i\leq n$ ; $i++$ ) for(int  $j=0$ ; $j\leq m$ ; $j++$ ) a[i][j]=rand()/100-100; void output ( matr a, int n, int m)

```
{
    cout<<"Output matr>"<<endl;
    for(int i=0;i<n;i++)
     {
          for(int j=0;j\leq m;j++)
               cout << setw(6) << a [i][j];
          cout<<endl;
     }
}
```
void form(matr a,mas b,int n, int m)

{

}

```
int kol;
for(int j=0;j\leq m;j++)
{
           kol=0;for(int i=0;i\leq n;i++)
                 if(a[i][j]>0)kol++;
           b[j]=kol;
}
```

```
void output_mas(mas a, int m)
{
    cout<<"massiv"<<endl;
    for(int i=0;i\leq m; i++)cout<<setw(6)<<a[i];
    cout<<endl;
}
int main()
{
 matr A,C; mas P,Q;
input(A,5,5);
output(A,5,5);
form(A,P,5,5);
output_mas(P,5);
input(C, 5, 5);output(C,5,5);
form(C,Q,5,5);
output_mas(Q,5);
}
```
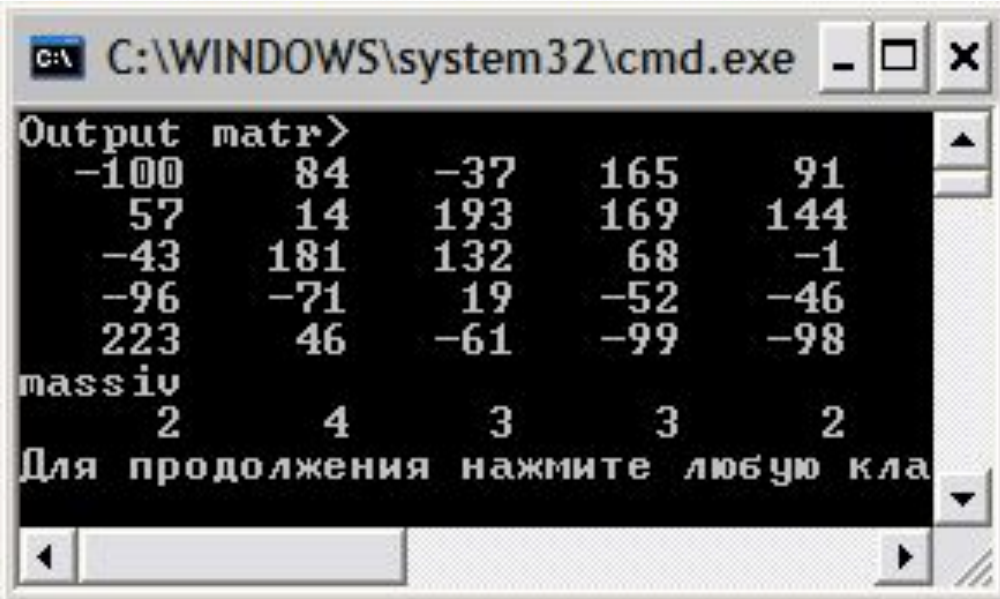

```
Даны массивы A{7}, B{5}, С{9} и D{9}. Вычислить 
                                                    p =#include <iostream>
#include <iomanip>
                                                         sin
                                                              c_k\ast#include <math.h>
using namespace std;
```

```
void input(double a[], int n)
{
          for(int i=0; i \le n; i++) a[i]=i+1;}
void output ( double a[], int n)
{
          cout<<"Output mas>"<<endl;
          for(int i=0;i\leq n;i++) cout\leqsetw(6)\leqa[i];
          cout<<endl;
}
double mult(double b[],int n)
{
     double p=1.0;
    for(int i=0;i<n;i++) p^*=b[i];
     return p;
}
```

```
int main()
{
double a[7],b[5],c[9],d[9];
input(a,7); input(b,5); input(c,9); input(d,9);output(a,7);output(b,5);output(c,9);output(d,9);
double p;
p=(mult(a,7)+log(mult(b,5)))/(sin(mult(c,9))*sqrt(mult(d,9)));
cout<<"p="<<p<<endl;
}
```
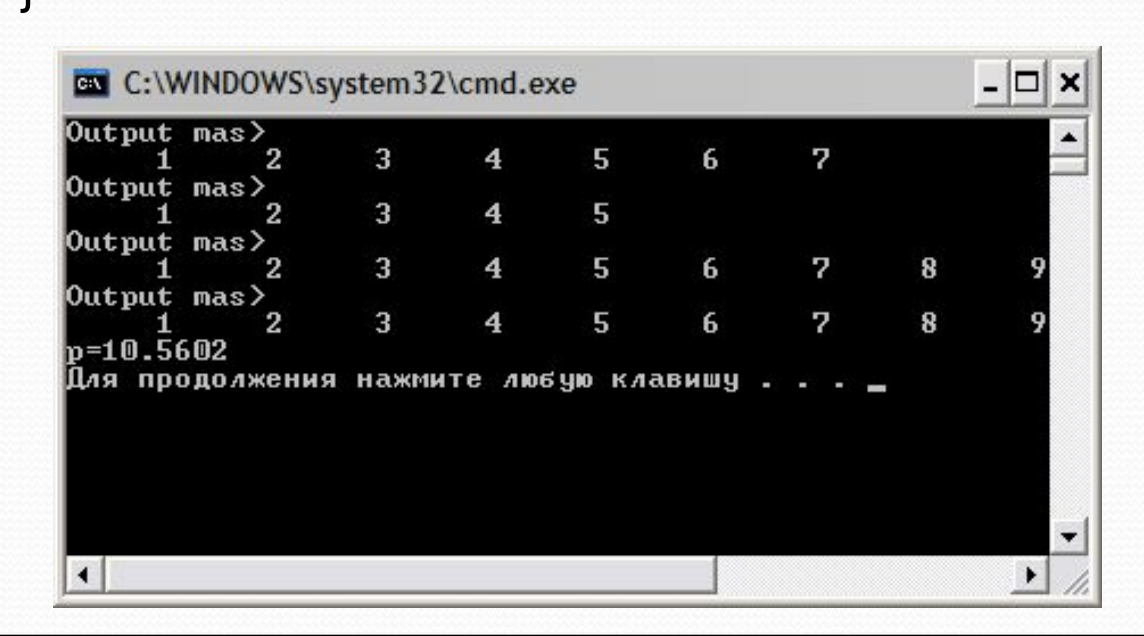

Для целочисленных матриц А и В размерностью 10\*10 сформировать одномерные массивы P и Q, состоящие из числа элементов каждой строки матрицы, кратных 5, и найти наибольшие из них.

```
#include <iostream>
#include <iomanip>
using namespace std;
typedef int matr[10][10];
typedef int mas[10];
void input (matr a, int n, int m)
     for(int i=0;i\leq n;i++)
           for(int j=0;j<m;j++) a[i][j]=rand()/100-100;
void output (matr a, int n, int m)
          for(int i=0; i\leq n; i++)for(int j=0;\leq m;j++) cout\leqsetw(6)\leqa\leqa\leqcout<<endl;
```

```
void form(matr a,mas b,int n, int m)
{
     for(int i=0;i\leq n;i++)
     {
          b[i]=0;for(int j=0;j\leq m;j++)
               if(a[i][j] % 5==0)b[i]++;
     }
}
int max(mas b,int n)
{
     int maxx=b[0];
     for(int i=0;i<n;i++)
          if(b[i]>maxx)maxx=b[i];
     return maxx;
}
void output_mas(mas a, int m)
{
     for(int i=0;i\leq m;i++) cout\leqsetw(6)\leqa[i];
     cout<<endl;
}
```
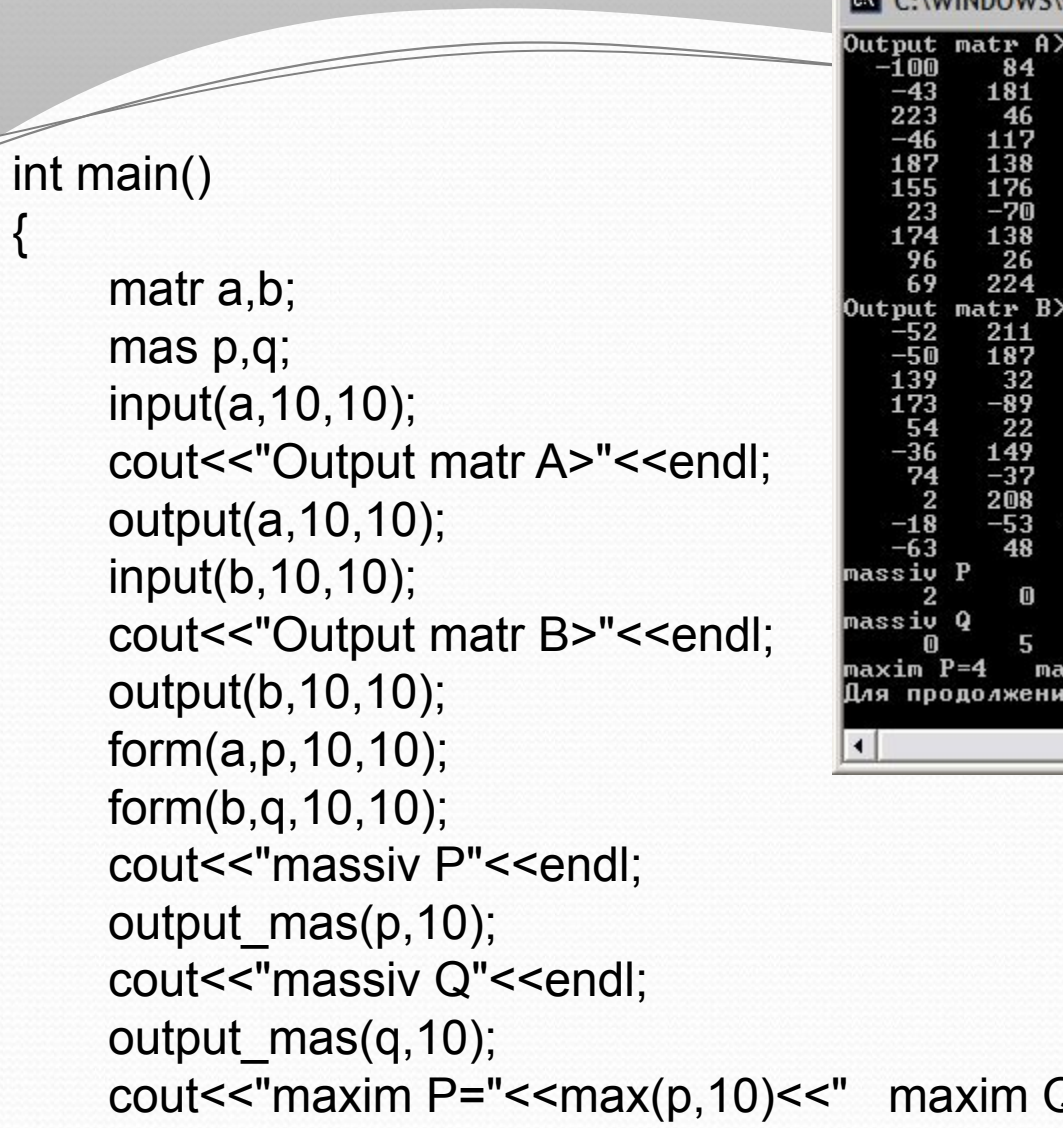

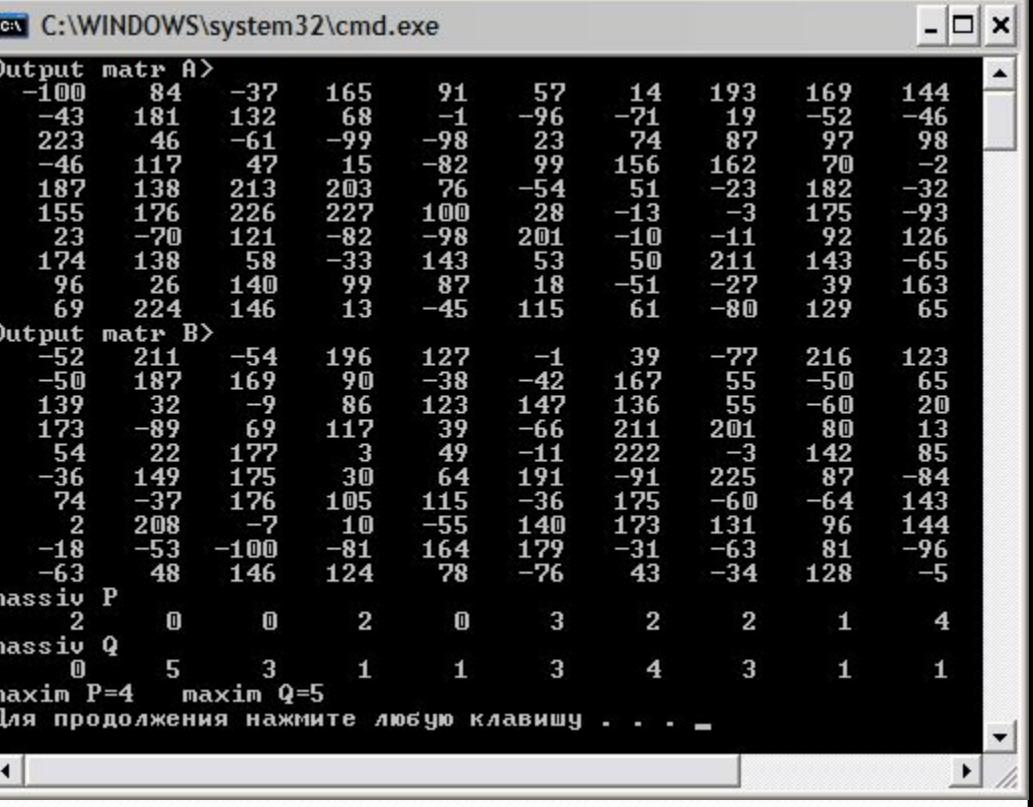

Q="<<max(q,10)<<endl;

}

{

#### Для целочисленных матриц A и B 5 x 6 сформировать одномерные массивы Р и Q, состоящие из элементов матрицы, кратных пяти

```
#include <iostream>
#include <iomanip>
\#include < time h >
using namespace std;
typedef int matr[5][6];
typedef int mas[30];
// Функция формирования матрицы
void input(matr a, int n, int m)
    for (int i = 0; i < n; i + +)
      for (int j = 0;j < m;j + + ) a [i] [j] = rand () / 100 - 100;
```

```
// Функция вывода значений матрицы
void output(matr a, int n, int m)
{
   for (int i = 0; i < n; i++){
     for (int j = 0; j < m; j + 1)
           cout << setw(6) << a[i][j];
     cout << endl;
   }
}
// Функция формирования массива
void form(matr a, mas b, int n, int m, int & k)
{
   k = 0;
   for (int i = o; i<n; i++)
   {
     for (int j = 0; j < m; j + 1)
           if (a[i][j] % 5 = = 0)b[k++]=a[i][j];
   }
}
```
// Функция вывода значений массива void output\_mas(mas a, int m)

```
for (int i = 0; i<m; i++) cout << setw(6) << a[i];
cout << endl;
```

```
void main()
```
{

}

{

}

```
setlocale(LC_CTYPE, "Russian");
matr a, b;
mas p, q;
input(a, 5, 6);
cout << "Матрица A>" << endl;
output(a, 5, 6);
input(b, 5, 6);
cout << "Матрица B>" << endl;
output(b, 5, 6);
int r, s;
form(a, p, 5, 6, r);
form(b, q, 5, 6, s);
cout << "Массив P" << endl;
output_mas(p, r);
cout << "Массив Q" << endl;
output_mas(q,s);
```
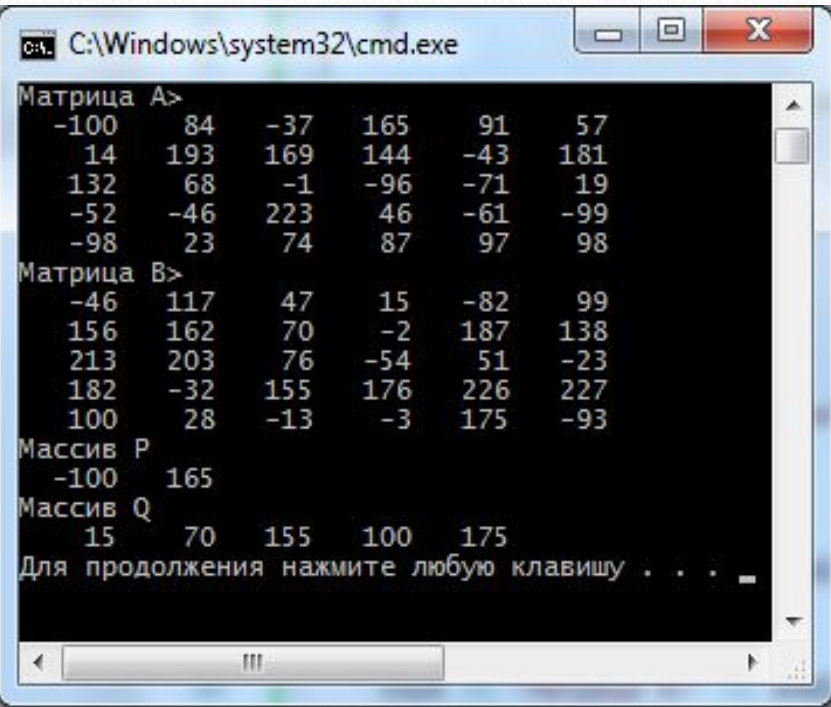

Єбставить программу с использованием подпрограмм с параметрами для:

1) Ввода массива А(10,10)

2) Формирования одномерного массива Р, в котором элемент  $p_i$ равен количеству отрицательных элементов каждого столбца матрицы А

3) Поиска минимального элемента в массиве Р

Предусмотреть вывод результатов в следующем виде:

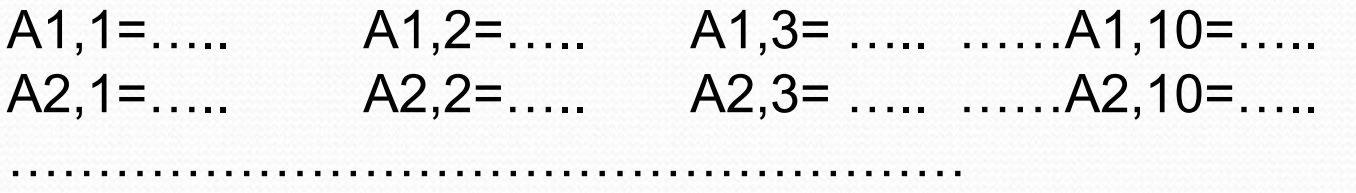

 $A10,1=$ .....  $A10,2=$ .....  $A10,3=$ ..... ...... $A10,10=$ .....

 $Pmin =$ ....